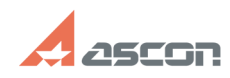

## **Состав дистрибутивного комплек[..] Состав дистрибутивного комплек[..]** 05/09/2024 18:36:54

## **FAQ Article Print**

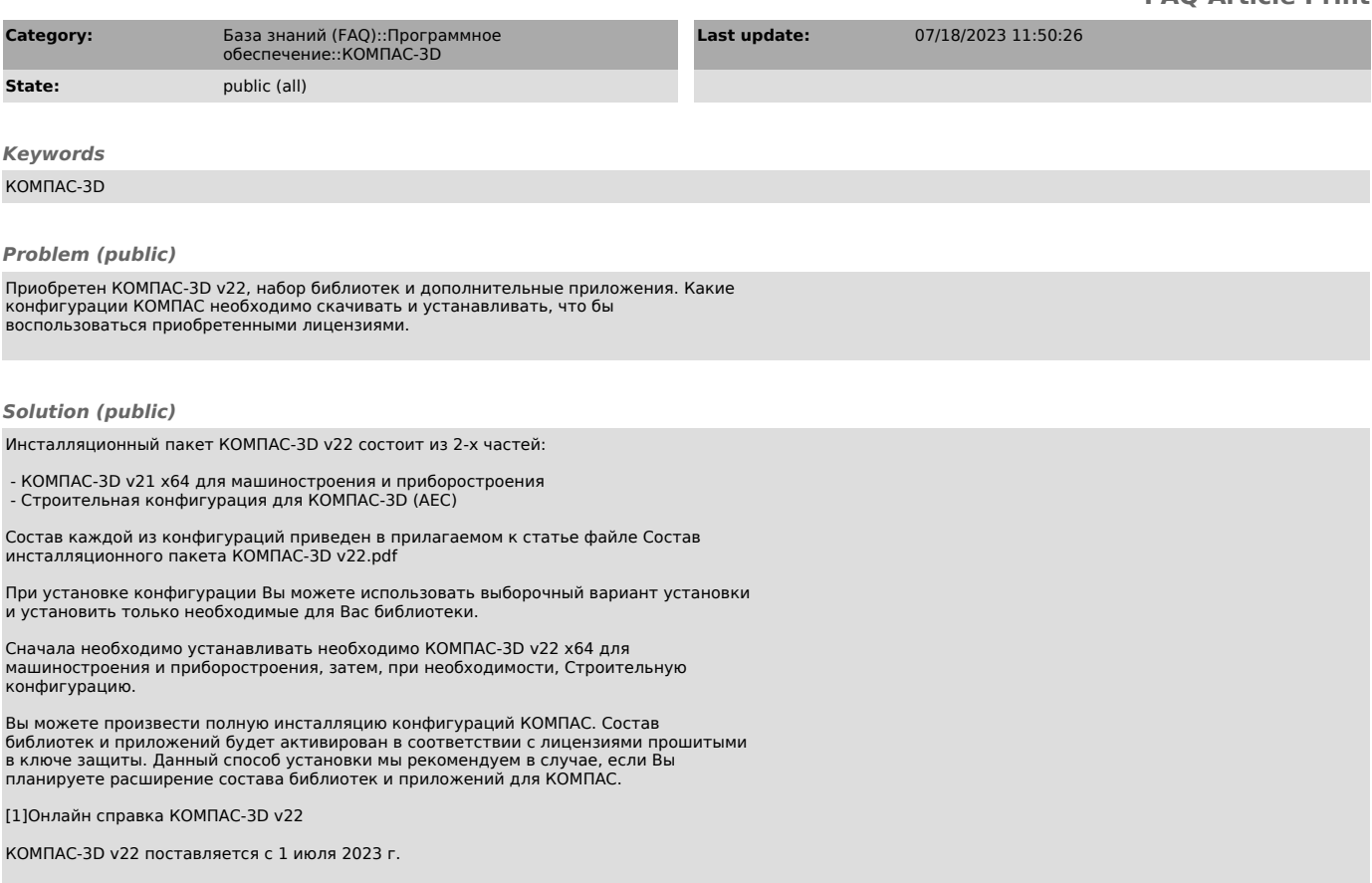

[1] https://help.ascon.ru/KOMPAS/22/ru-RU/cm\_what\_new.html